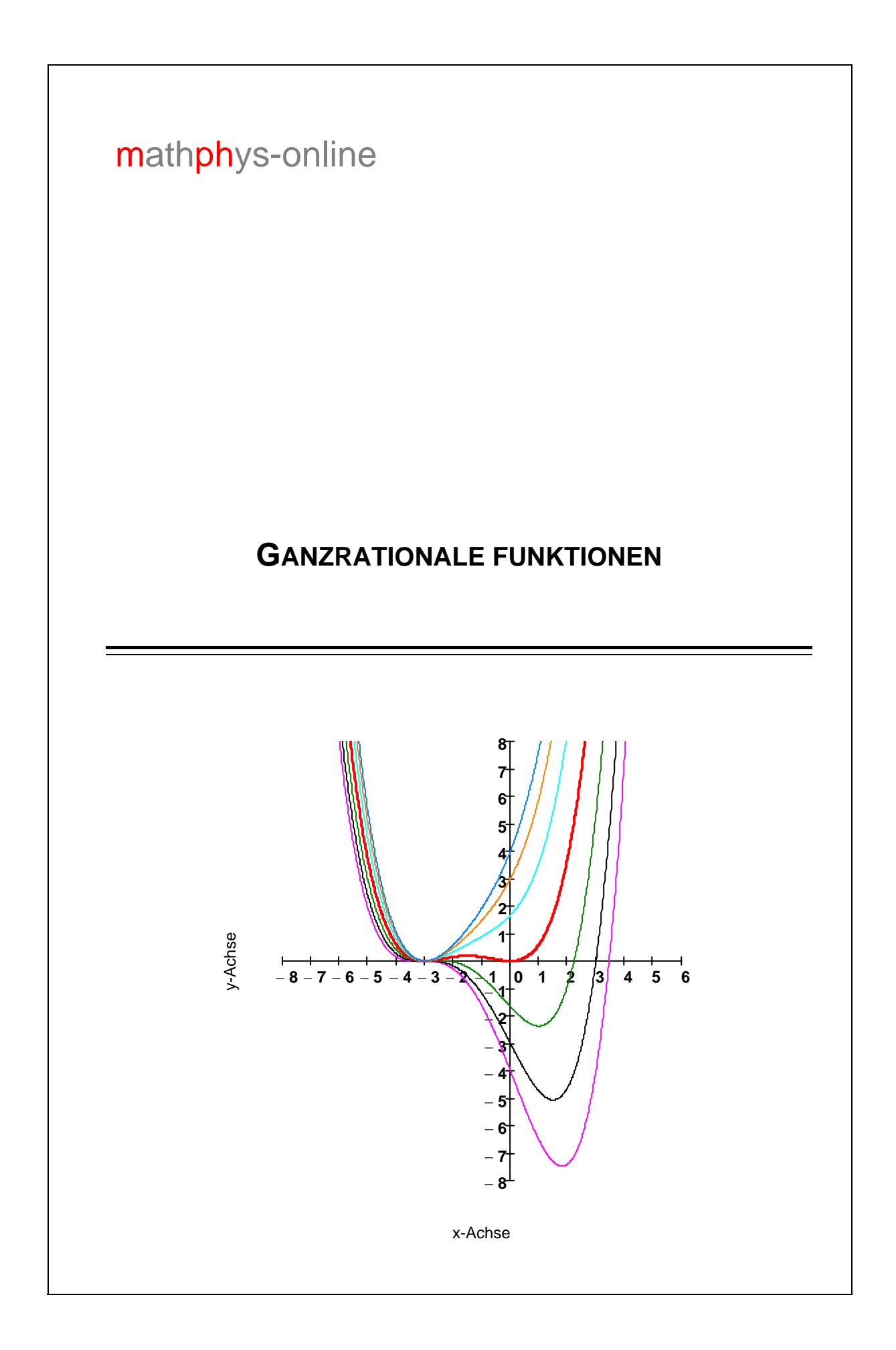

# **Inhaltsverzeichnis**

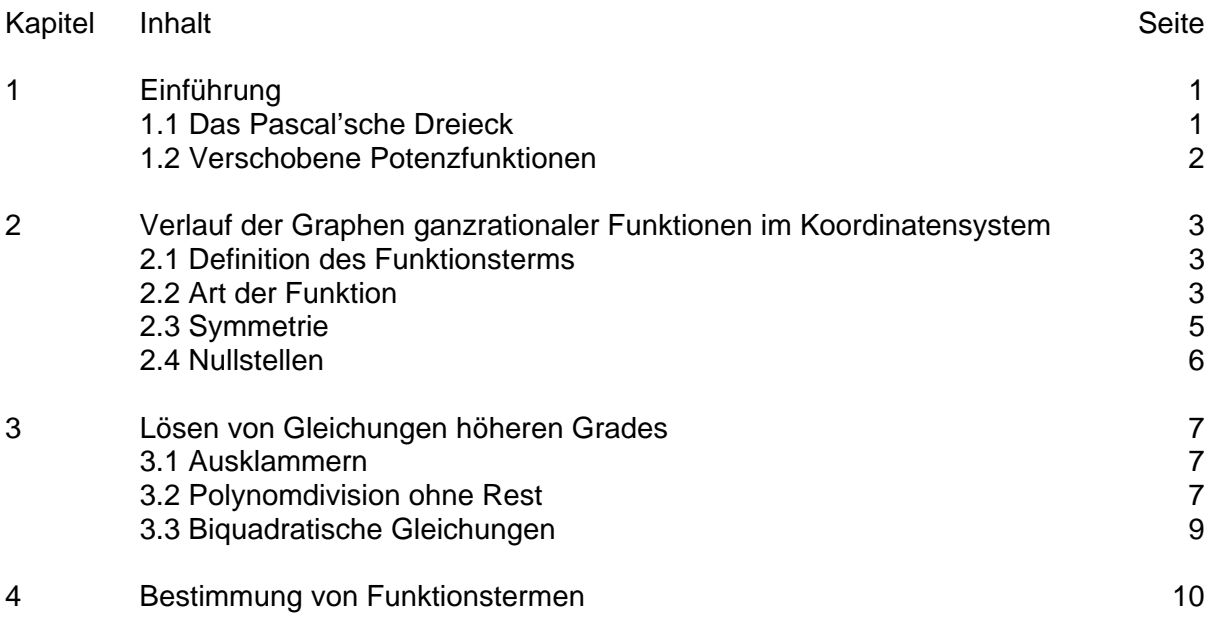

Graphiken erstellt mit Mathcad 15

© Januar 2013

## **Ganzrationale Funktionen (Polynomfunktionen)**

## **1. Einführung**

## 1.1 Das Pascalsche Dreieck

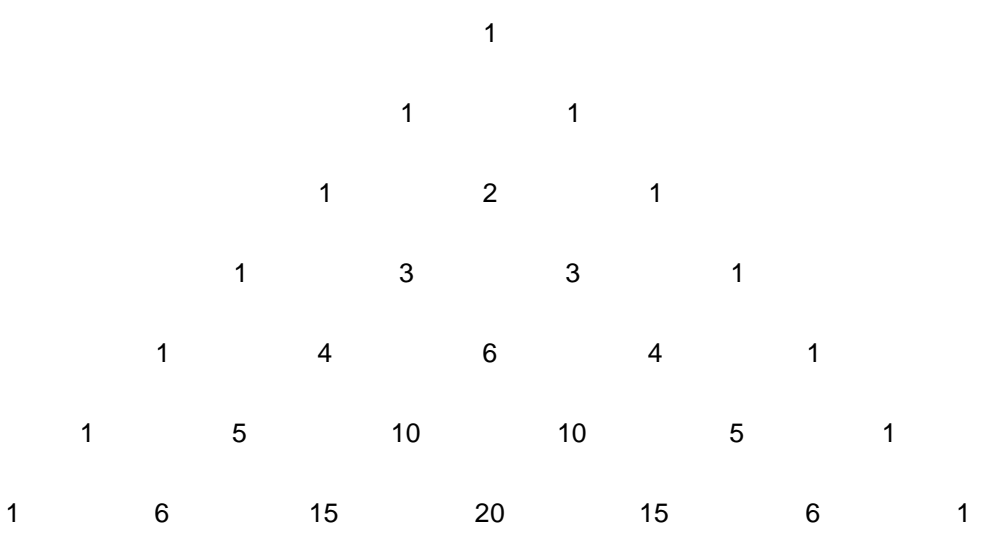

Die einzelnen Koeffizienten sind die Ergebnisse der sogenannten *Binomialkoeffizienten*  $(n)$  $\binom{\mathsf{n}}{\mathsf{k}}$  (sprich *n über k*), wobei n die Zeile und k die Spalte angibt, wenn man die Zählung mit Null beginnt.

Mithilfe dieses Schemas können Binome höheren Grades berechnet werden.

Das wurde im *Binomischen Satz* formuliert:

$$
(a+b)^n = {n \choose 0}a^n + {n \choose 1}a^{n-1}b + {n \choose 2}a^{n-2}b^2 + \ldots + {n \choose n-1}ab^{n-1} + {n \choose n}b^n
$$

Binomische Formeln

$$
(a + b)0 = 1
$$
  
\n
$$
(a + b)1 = 1a + 1b
$$
  
\n
$$
(a + b)2 = 1a2 + 2ab + 1b2
$$
  
\n
$$
(a + b)3 = 1a3 + 3a2b + 3ab2 + 1b3
$$
  
\n
$$
(a + b)4 = 1a4 + 4a3b + 6a2b2 + 4ab3 + 1b4
$$

## 1.2 Verschobene Potenzfunktionen

#### Aufgabe

Gegeben sind folgende Funktionen  $f_k(x) = (x-1)^k$  mit  $k \in \{1, 2, 3, 4\}$  und  $x \in IR$  und ihre zugehörigen Graphen:

 $f_1(x) = (x - 1);$  $f_1(x) = (x - 1)$ ;  $f_2(x) = (x - 1)^2$ ;  $f_3(x) = (x - 1)^3$ ;  $f_4(x) = (x - 1)^4$ ;

- a) Beschreiben Sie den Verlauf der Graphen in der Umgebung der Nullstelle.
- b) Multiplizieren Sie die Funktionsterme mithilfe des binomischen Satzes aus.
- c) Vergleichen Sie den Verlauf in den Quadranten mit den bekannten Potenzfunktionen x<sup>k</sup> und tragen Sie diese jeweils ein.

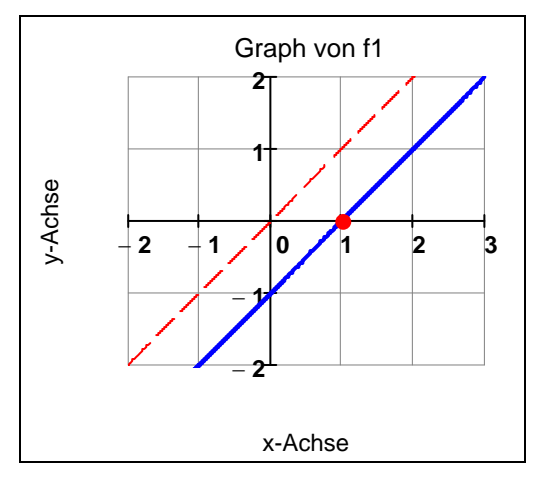

- a) Der Graph von f<sub>1</sub> schneidet die x-Achse.
- b)  $f_1(x) = x 1$

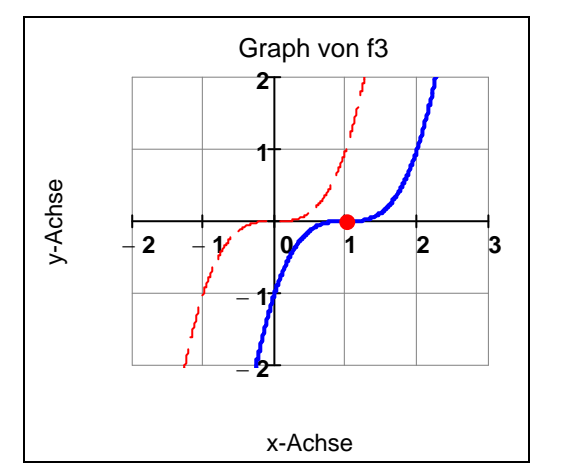

a) Der Graph von f<sub>3</sub> *durchsetzt* die x-Achse.

b) 
$$
f_3(x) = x^3 - 3x^2 + 3x - 1
$$

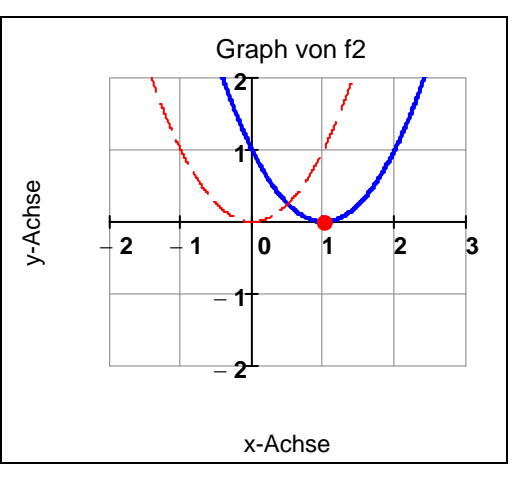

a) Der Graph von f<sub>2</sub> berührt die x-Achse.

b) 
$$
f_2(x) = x^2 - 2x + 1
$$

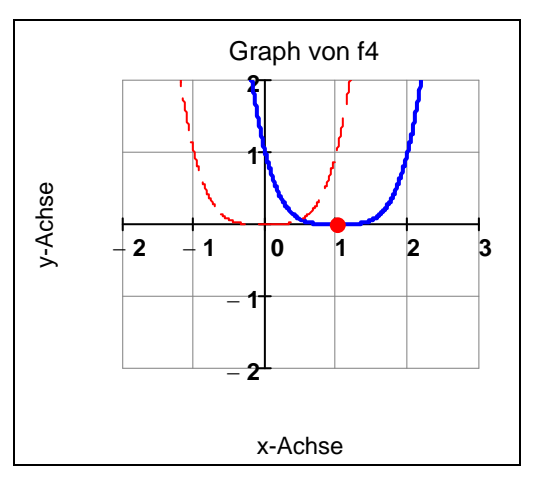

a) Der Graph von f<sub>4</sub> berührt die x-Achse.

b) 
$$
f_4(x) = x^4 - 4x^3 + 6x^2 - 4x + 1
$$

## **2. Verlauf der Graphen ganzrationaler Funktionen im Koordinatensystem**

#### 2.1 Definition des Funktionsterms

#### Bezeichnung

Ein Term der Form  $\sum_{k=0}^{n} a_k x^k = a_0 + a_1 x + a_2 x^2 + \ldots + a_{n-1} x^{n-1} + a_n x^n$  $\sum_{k=0} a_k x^k = a_0 + a_1 x + a_2 x^2 + \ldots + a_{n-1} x^{n-1} + a_n x^n$  mit  $k \in \mathsf{IN}, a_k \in \mathsf{IR}, a_n \neq 0$ und x IR heißt *Polynom n-ten Grades*.

#### Definition

Eine Funktion f, deren Funktionsterm man in die Form  $\sum_{k=0}^{\infty} a_k$  $f(x) = \sum a_k x_k$  $=\sum_{k=0} a_k x^k$  mit k  $\in$  IN,  $a_k \in \mathsf{IR}$ ,  $a_n \neq 0$ ,  $x \in \mathsf{IR}$  bringen kann, heißt *ganzrationale Funktion n-ten Grades*.

#### Spezialfälle

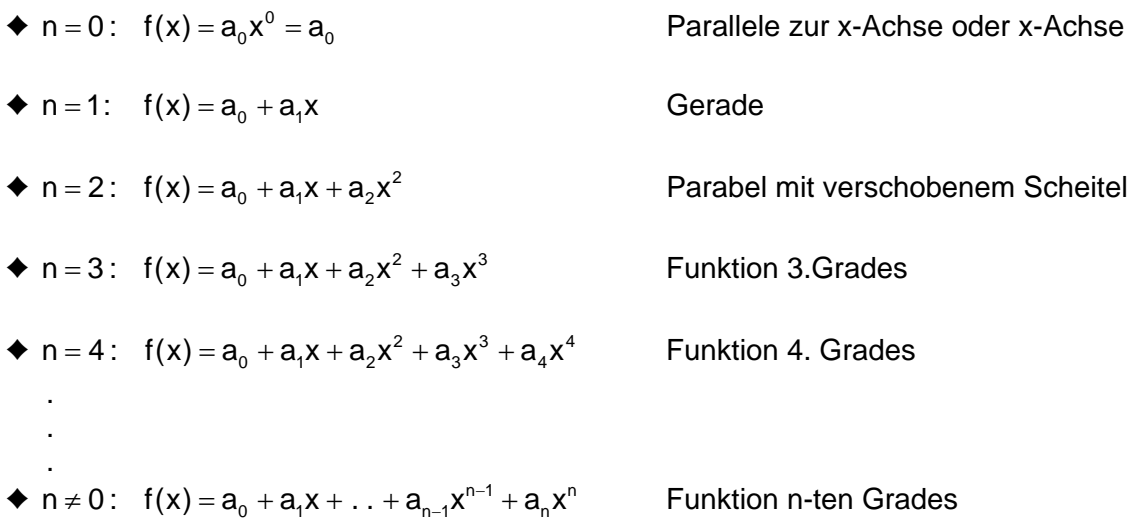

## 2.2 Art der Funktion

 $f(x) = a_n x^n + a_{n-1} x^{n-1} + a_{n-2} x^{n-2} + \ldots + a_2 x^2 + a_1 x + a_0 \ \wedge \ a_n \neq 0$ 

## **Ansatz: Ausklammern der höchsten Potenz von x.**

$$
\lim_{|x| \to \infty} f(x) = \lim_{|x| \to \infty} \left[ x^n \cdot \left( a_n + \frac{a_{n-1}}{x} + \frac{a_{n-2}}{x^2} + \ldots + \frac{a_2}{x^{n-2}} + \frac{a_1}{x^{n-1}} + \frac{a_0}{x^n} \right) \right] \to a_n \cdot x^n
$$
\n
$$
\downarrow \qquad \qquad \downarrow \qquad \qquad \downarrow \qquad \downarrow \qquad \downarrow \qquad \downarrow
$$
\n
$$
0 \qquad 0 \qquad 0 \qquad 0 \qquad 0
$$

Ergebnis Das Verhalten für  $|x| \rightarrow \infty$  wird bestimmt durch die höchste Potenz von x bzw. durch den Term  $a_n x^n$ .

#### Beispiel 1 Beispiel 2

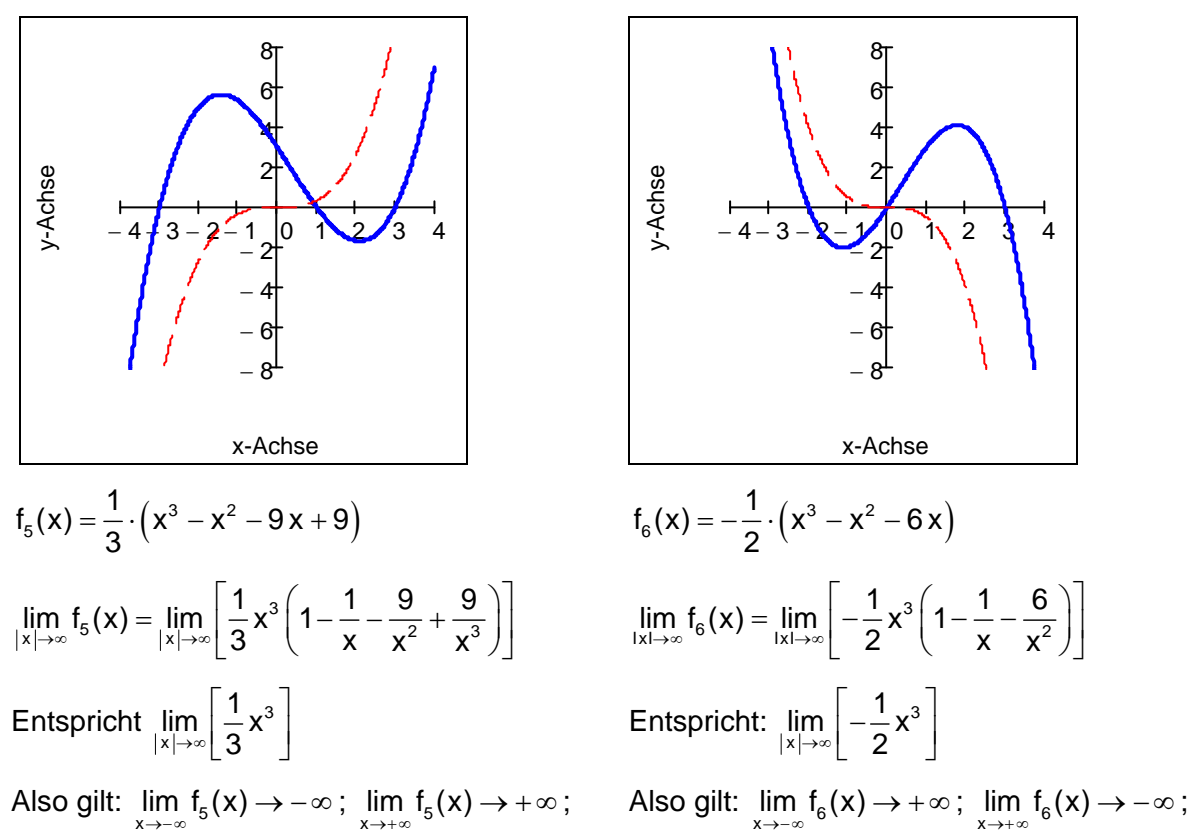

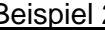

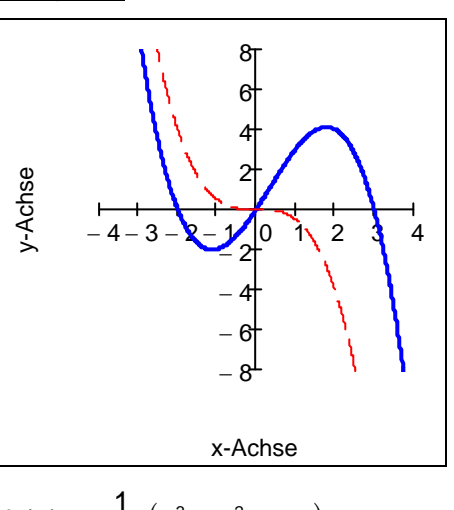

$$
f_6(x) = -\frac{1}{2} \cdot (x^3 - x^2 - 6x)
$$
  
\n
$$
\lim_{|x| \to \infty} f_6(x) = \lim_{|x| \to \infty} \left[ -\frac{1}{2} x^3 \left( 1 - \frac{1}{x} - \frac{6}{x^2} \right) \right]
$$
  
\nEntspricht: 
$$
\lim_{|x| \to \infty} \left[ -\frac{1}{2} x^3 \right]
$$
  
\nAlso,  $\frac{\sin \left( x \right) \to +\infty}{\sin \left( x \right) \to +\infty}$ ;  $\lim_{|x| \to +\infty} f(x) \to -\infty$ 

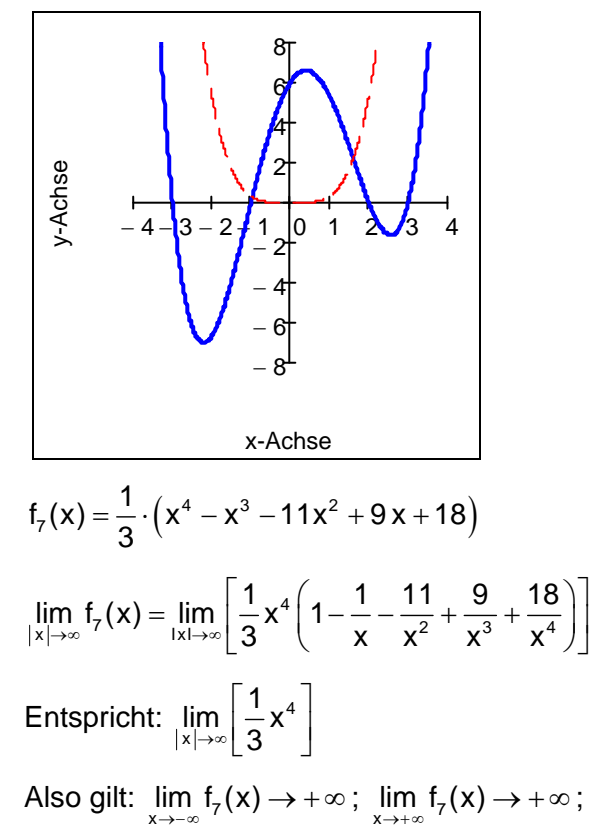

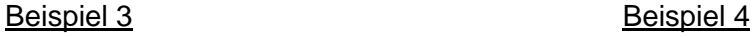

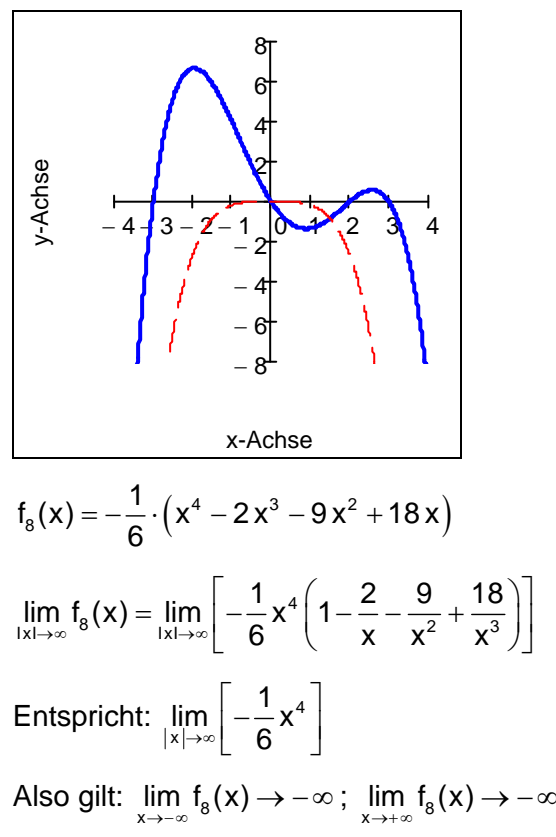

## 2.3 Symmetrie

## **Symmetriekriterium**

G<sub>f</sub> achsensymmetrisch zur y-Achse:  $\Leftrightarrow$   $f(-x) = f(x)$ 

G<sub>f</sub> punktsymmetrisch zum Ursprung:  $\Leftrightarrow$   $f(-x) = -f(x)$ 

#### Beispiel

Gegeben sind die Graphen  $f_9$  und  $f_{10}$  und die zugehörigen Funktionsterme.

a) Beweisen Sie die Symmetrie mithilfe des Kriteriums.

b) Formulieren Sie eine Eigenschaft des Funktionsterms bei ganzrationalen Funktionen.

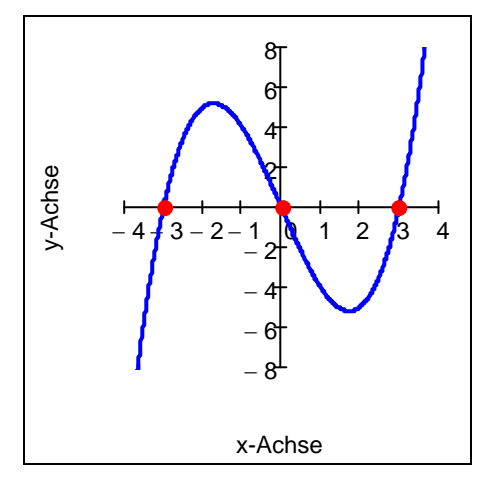

Teilaufgabe a)

$$
f_9(x) = \frac{1}{2} \cdot x^3 - \frac{9}{2}x
$$
  

$$
\frac{f_9(-x)}{2} = \frac{1}{2}(-x)^3 - \frac{9}{2}(-x) = -\frac{1}{2}x^3 + \frac{9}{2}x
$$
  

$$
= -\left(\frac{1}{2}x^3 - \frac{9}{2}x\right) = -\frac{f_9(x)}{2}
$$

Teilaufgabe b)

Der Funktionsterm enthält **nur ungerade** Potenzen von x.

## Bezeichnung:

Punktsymmetrische ganzrationale Funktionen heißen ungerade Funktionen.

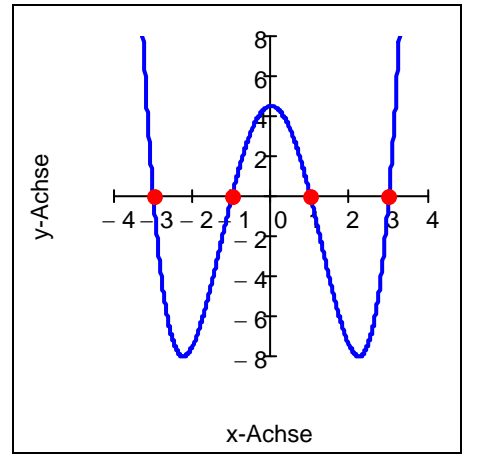

Teilaufgabe a)

$$
f_{10}(x) = \frac{1}{2} \cdot x^4 - 5x^2 + \frac{9}{2}
$$
  

$$
\frac{f_{10}(-x)}{2} = \frac{1}{2}(-x)^4 - 5(-x)^2 + \frac{9}{2}
$$
  

$$
= \frac{1}{2}x^4 - 5x^2 + \frac{9}{2} = \frac{f_{10}(x)}{2}
$$

Teilaufgabe b)

Der Funktionsterm enthält **nur gerade** Potenzen von x.

## Bezeichnung:

Achsensymmetrische ganzrationale Funktionen heißen gerade Funktionen.

## 2.4 Nullstellen

#### Satz: (Zerlegungssatz)

Jede ganzrationale Funktion n-ten Grades lässt sich folgendermaßen darstellen:  $f(x) = a \cdot (x - x_1) \cdot (x - x_2) \cdot \ldots$  ( $x - x_n$ ) mit den Nullstellen  $x_i$ . Sie hat **höchstens n verschiedene** Nullstellen.

Kommt eine dieser Nullstellen k-mal vor, so spricht man von einer **k-fachen Nullstelle**.

## Art der Nullstelle

- $\triangle$  Term  $(x x_i) \Rightarrow$  **Einfache** Nullstelle: G<sub>f</sub> schneidet die x-Achse.
- $\triangle$  Term  $(x x_i)^2$   $\Rightarrow$  **Zweifache** Nullstelle: G<sub>f</sub> berührt die x-Achse.
- ◆ Term  $(x x_i)^3$   $\Rightarrow$  **Dreifache** Nullstelle: G<sub>f</sub> durchsetzt die x-Achse
- ◆ Term  $(x x_i)^4$  ⇒ **Vierfache** Nullstelle: G<sub>f</sub> berührt die x-Achse.

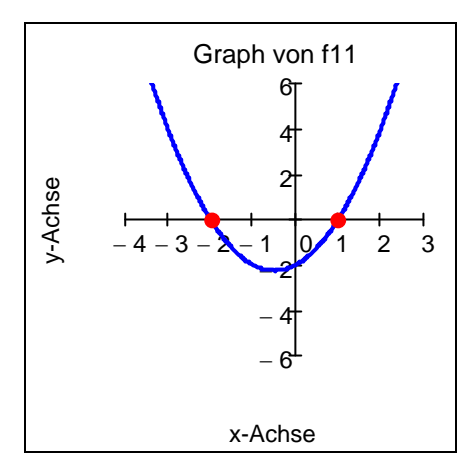

$$
f_{11}(x) = (x + 2) \cdot (x - 1)
$$

Nullstellen:  $x_1 = -2$  einfach;  $x_2 = 1$  einfach;

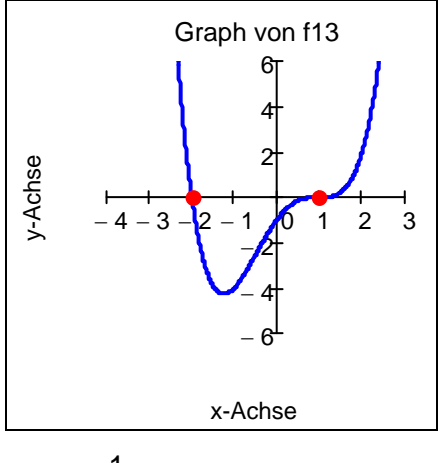

$$
f_{13}(x) = \frac{1}{2} \cdot (x + 2) \cdot (x - 1)^3
$$

Nullstellen:  $x_1 = -2$  einfach;  $x_2 = 1$  dreifach;

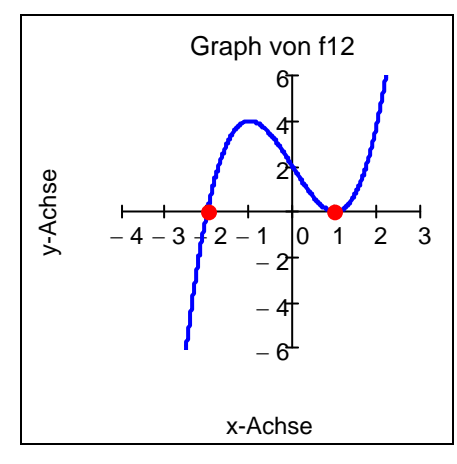

$$
f_{12}(x) = (x + 2) \cdot (x - 1)^2
$$

Nullstellen:  $x_1 = -2$  einfach,  $x_2 = 1$  zweifach;

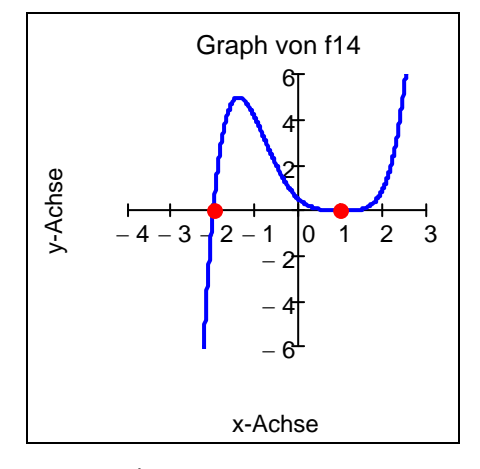

$$
f_{14}(x) = \frac{1}{4}(x+2) \cdot (x-1)^4
$$

Nullstellen:  $x_1 = -2$  einfach;  $x_2 = 1$  vierfach;

## **3 Lösen von Gleichungen höheren Grades**

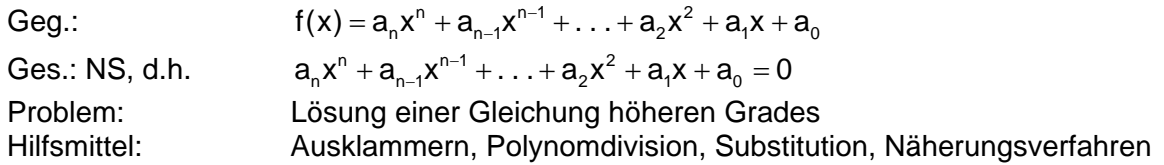

#### 3.1 Ausklammern

Geg.:  $f(x) = a_n x^n + a_{n-1} x^{n-1} + ... + a_2 x^2 + a_1 x$ Bei Fehlen des konstanten Terms Ausklammern der höchstmöglichen Potenz von x.

#### Beispiel

 $x^2 + x = 0 \Leftrightarrow x \cdot (x + 1) = 0 \Leftrightarrow x_1 = 0; x_2 = -1$  $x^3 + x^2 = 0 \implies x^2 \cdot (x + 1) = 0 \implies x_{12} = 0; x_3 = -1$  $x^4 + x^3 = 0 \Leftrightarrow x^3 \cdot (x + 1) = 0 \Leftrightarrow x_{123} = 0; x_4 = -1$ 

#### 3.2 Die Polynomdivision ohne Rest: Plausibilitätsbetrachtung:

#### Bekannt:

 $3864 = 3 \cdot 10^3 + 8 \cdot 10^2 + 6 \cdot 10 + 4 \stackrel{\triangle}{=} 3 \cdot x^3 + 8 \cdot x^2 + 6 \cdot x + 4$ 

$$
12 = 1 \cdot 10 + 2 \qquad \qquad \triangleq \quad x + 2
$$

#### Der Divisionsalgorithmus

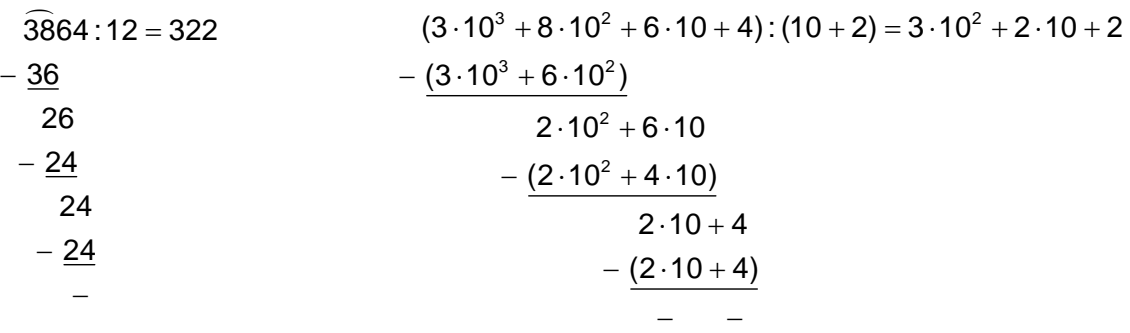

#### Übertragung auf die Polynome:

$$
(3 \cdot x^{3} + 8 \cdot x^{2} + 6 \cdot x + 4) : (x + 2) = 3 \cdot x^{2} + 2 \cdot x + 2
$$
 Mer  
\n
$$
- \frac{(3 \cdot x^{3} + 6 \cdot x^{2})}{2 \cdot x^{2} + 6 \cdot x}
$$
 Die  
\n
$$
- \frac{(2 \cdot x^{2} + 4 \cdot x)}{2 \cdot x + 4}
$$
  
\n
$$
- \frac{(2 \cdot x + 4)}{2 \cdot x + 4}
$$

#### <u>ke:</u>

Polynomdivision muss hier **immer** aufgehen.

## Satz: (Reduktionssatz)

Geg. ist das **Polynom n-ten Grades**  $p(x) = \sum_{k=0}^{n} a_k x^k$  mit  $a_n$  $p(x) = \sum a_k x^k$  mit  $a_n \neq 0$  $=\sum_{k=0}a_kx^k$  mit  $a_n\neq 0$ .

Ist  $x_1$  eine Lösung der Gleichung  $p(x) = 0$ , so ist  $p(x)$  durch  $(x - x_1)$  teilbar.

Es gilt:  $p(x)$  :  $(x - x_1) = q(x)$ , wobei  $q(x) = \sum_{k=0}^{n-1} b_k x^k$  $q(x) = \sum_{k=1}^{n-1} b_k x$  $=\sum_{k=0} b_k x^k$  ein **Polynom (n-1) – ten** Grades ist.

## Hinweis

Die Lösung  $x_1$  wird durch Erraten gefunden, wobei zu zeigen ist, dass  $p(x_1) = 0$ . Um dieses Raten so effektiv und kurz wie möglich zu gestalten, folgender

## **Satz**

Hat die **normierte** Gleichung x<sup>n</sup> + a<sub>n-1</sub>x<sup>n-1</sup> + . . . + a<sub>2</sub>x<sup>2</sup> + a<sub>1</sub>x + a<sub>0</sub> = 0 eine ganzzahlige Lösung  $x_1$ , so ist  $x_1$  ein Teiler von a<sub>0</sub>.

#### MERKE:

Die Polynomdivision wird solange durchgeführt, bis das Ergebnis der Polynomdivision ein **quadratischer** Term ist, dann Anwendung der Lösungsformel für quadratische Gleichungen.

#### 3.3 Biquadratische Gleichungen:

#### Lösung durch Substitution

Gerade Potenz von x als *Biquadrat* (Zweiquadrat) auffassen, z. B.  $x^4 = (x^2)^2$  bzw.  $x^6 = (x^3)^2$ 

<u>Beispiel 1</u>:  $f_{15}(x) = \frac{1}{5} \cdot (x^4 - 10x^2 + 9)$ Nullstellen:  $x^4 - 10x^2 + 9 = 0 \Leftrightarrow (x^2)^2 - 10x^2 + 9 = 0$ 

**Substitution:**  $t = x^2$  $t^2 - 10t + 9 = 0 = 0 \implies (t - 1) \cdot (t - 9) = 0$ Lösungen:  $t_1 = 1 \quad \lor \quad t_2 = 9$ **Resubstitution:**   $x^2 = 1 \Rightarrow x_{1/2} = \pm 1$  $x^2 = 9$   $\Rightarrow$   $x_{3/4} = \pm 3$ 

Beispiel 2: 
$$
f_{16}(x) = \frac{1}{5} \cdot (x^4 - 3x^2 - 4)
$$

Nullstellen:

 $x^4 - 3x^2 - 4 = 0 \Leftrightarrow (x^2)^2 - 3x^2 - 4 = 0$ 

**Substitution:**  $t = x^2$  $t^2 - 3t - 4 = 0 \Leftrightarrow (t + 1) \cdot (t - 4) = 0$ Lösungen:  $t_1 = -1$   $\vee$   $t_2 = 4$ **Resubstitution:**   $x^2 = -1$  nicht definiert  $x^2 = 4$   $\Rightarrow$   $x_{1/2} = \pm 2$ 

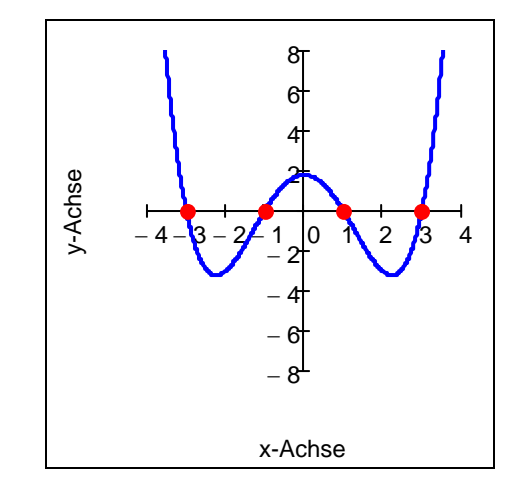

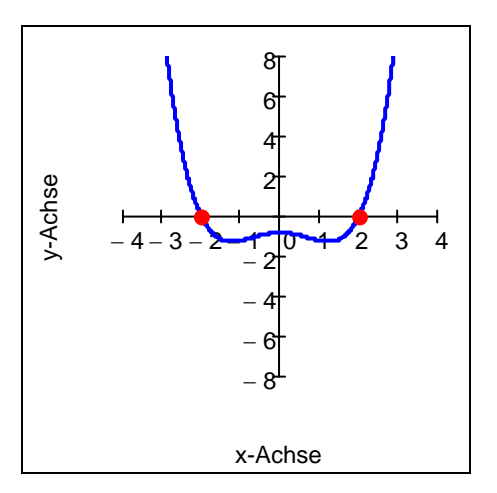

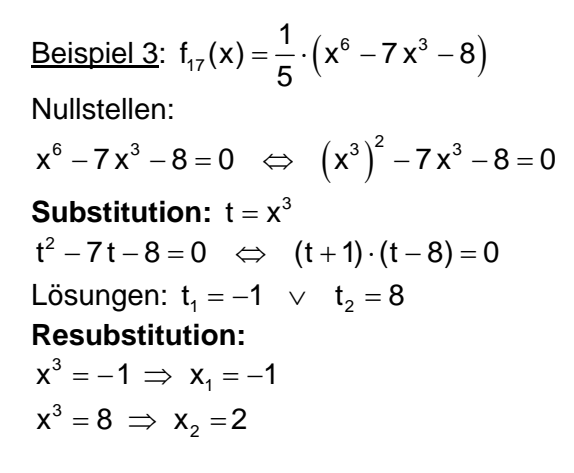

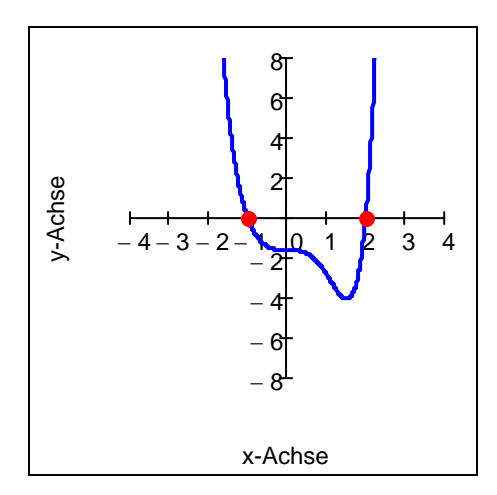

MERKE: Anwendung bei achsensymmetrischen Funktionen 4. Grades. Ebenso bei Gleichungen vom Typ biquadratisch.

## **4. Bestimmung von Funktionstermen**

Beim Aufstellen von Funktionsgleichungen aus gegebenen Punkten oder aus Bedingungen kommen lineare Gleichungssysteme vor.

<u>Gesucht:</u>  $f(x) = a_n x^n + a_{n-1} x^{n-1} + ... + a_2 x^2 + a_1 x + a_0 \quad \wedge \quad a_n \neq 0$ 

Es gibt also n + 1 Unbekannte  $\{a_0, a_1, a_2, \ldots, a_{n-1}, a_n\}$ , d.h. es werden n + 1 Bedingungen zur Bestimmung der Koeffizienten ak benötigt.

Durch Einsetzen der Bedingungen bekommt man ein (n + 1 × n + 1) - Gleichungssystem, bestehend ausn + 1 Gleichungen für n + 1 Unbekannte  $a_k$ .

#### Beispiel 1

Berechnen Sie den Funktionsterm der **Geraden g** durch die Punkte A(3 / 3) und B(6 / 9) .

**Ansatz:**  $g(x) = a \cdot x + b$ Gleichung (1):  $A \in G<sub>g</sub>$ : 3  $\cdot$  a + b = 3 Gleichung (2):  $B \in G_g : 6 \cdot a + b = 9$  (2 × 2) – GLS Lösung:  $g(x) = 2x - 3$ 

## Beispiel 2

Berechnen Sie den Funktionsterm der **Parabel p** durch die Punkte  $A(-1/-12)$ , B(2/12) und C( $-3/-8$ ).

**Ansatz:**  $p(x) = a \cdot x^2 + b \cdot x + c$ Gleichung (1):  $A \in G_p : a - b + c = -12$ Gleichung (2):  $B \in G_p$ :  $4a + 2b + c = 12$ Gleichung (3):  $C \in G_p : 9a - 3b + c = -8$ 

Lösung:  $p(x) = 2x^2 + 6x - 8$ 

## Beispiel 3

Berechnen Sie den Funktionsterm einer **Polynomfunktion 3. Grades** durch die Punkte  $A(1/-1)$ ,  $B(-1/-5)$ ,  $C(2/4)$  und  $D(-2/-28)$ .

**Ansatz:**  $f(x) = a \cdot x^3 + b \cdot x^2 + c \cdot x + d$ Gleichung (1):  $A \in G_f$ :  $a + b + c + d = -1$ Gleichung (2):  $B \in G_f : -a + b - c + d = -5$ Gleichung (3):  $C \in G_f$ : 8a + 4b + 2c + d = 4 Gleichung (4):  $D \in G_f$ :  $-8a + 4b - 2c + d = -28$ Lösung:  $f(x) = 2x^3 - 3x^2$ 

 $(4 \times 4)$  – GLS

 $(3 \times 3)$  – GLS

Eine systematische Lösung der Gleichungssysteme mittels Gauß-Algorithmus wird hier nicht behandelt.